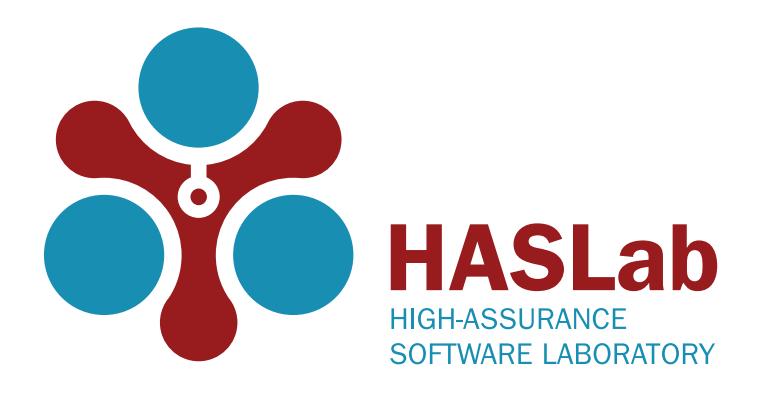

# MET: Workload aware elasticity for NoSQL

**Francisco Cruz,** Francisco Maia, Miguel Matos, Rui Oliveira, João Paulo, José Pereira and Ricardo Vilaça

### EuroSys'13 Prague, April 2013

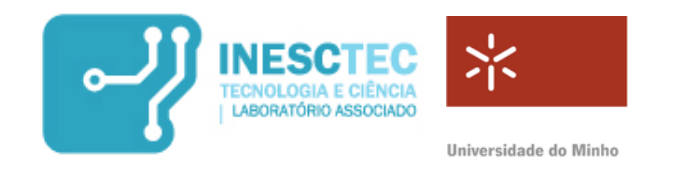

### Context

- › Elasticity of a specific component- **NoSQL database:**
	- › manage the bulk of data from modern web applications.
	- › scalable and dependable systems.
	- › data partitioned across several computing nodes.
	- › high availability and high performance.

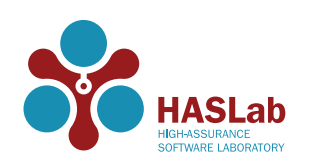

### Context

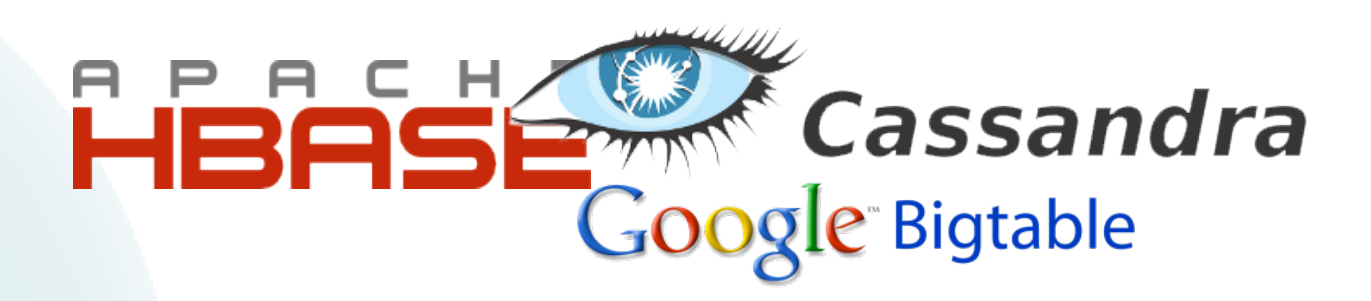

- › Elasticity of a specific component- **NoSQL database:**
	- › manage the bulk of data from modern web applications.
	- › scalable and dependable systems.
	- › data partitioned across several computing nodes.
	- › high availability and high performance.

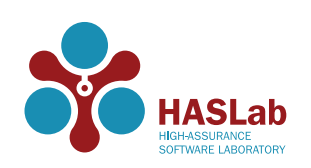

### Context

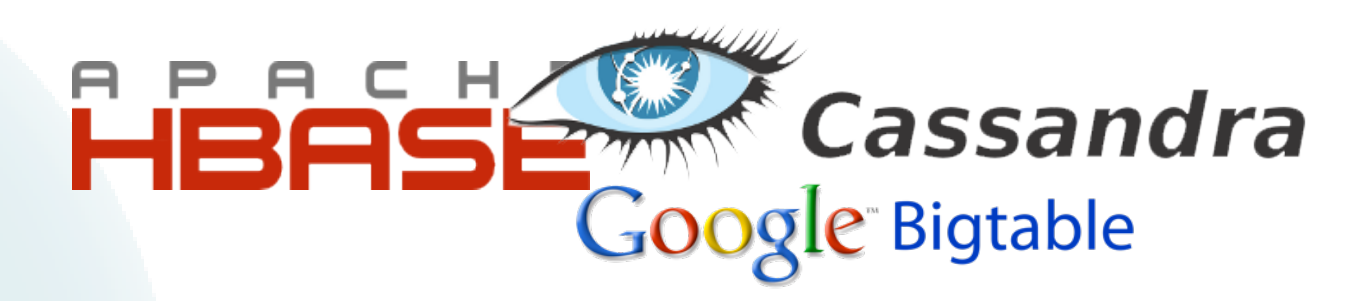

- › Elasticity of a specific component- **NoSQL database:**
	- › manage the bulk of data from modern web applications.
	- › scalable and dependable systems.
	- › data partitioned across several computing nodes.
	- › high availability and high performance.

### ...but **not autonomously elastic**.

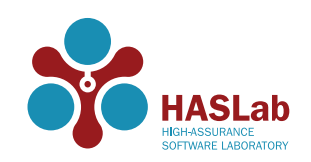

Context

› Examples of such systems are Amazon's AutoScaling or Tiramola [SIGMOD '12].

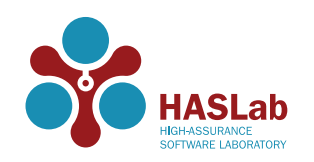

Context

› Examples of such systems are Amazon's AutoScaling or Tiramola [SIGMOD '12].

**However...**

› Just based on resource usage metrics.

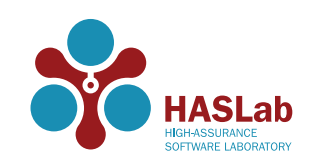

Context

› Examples of such systems are Amazon's AutoScaling or Tiramola [SIGMOD '12].

**However...**

- › Just based on resource usage metrics.
- › Oblivious to the data access patterns.

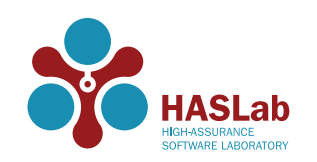

Context

› Examples of such systems are Amazon's AutoScaling or Tiramola [SIGMOD '12].

**However...**

- › Just based on resource usage metrics.
- › Oblivious to the data access patterns.
- › Homogeneous system, all nodes are considered equal.

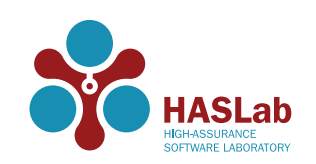

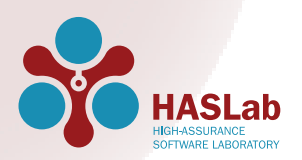

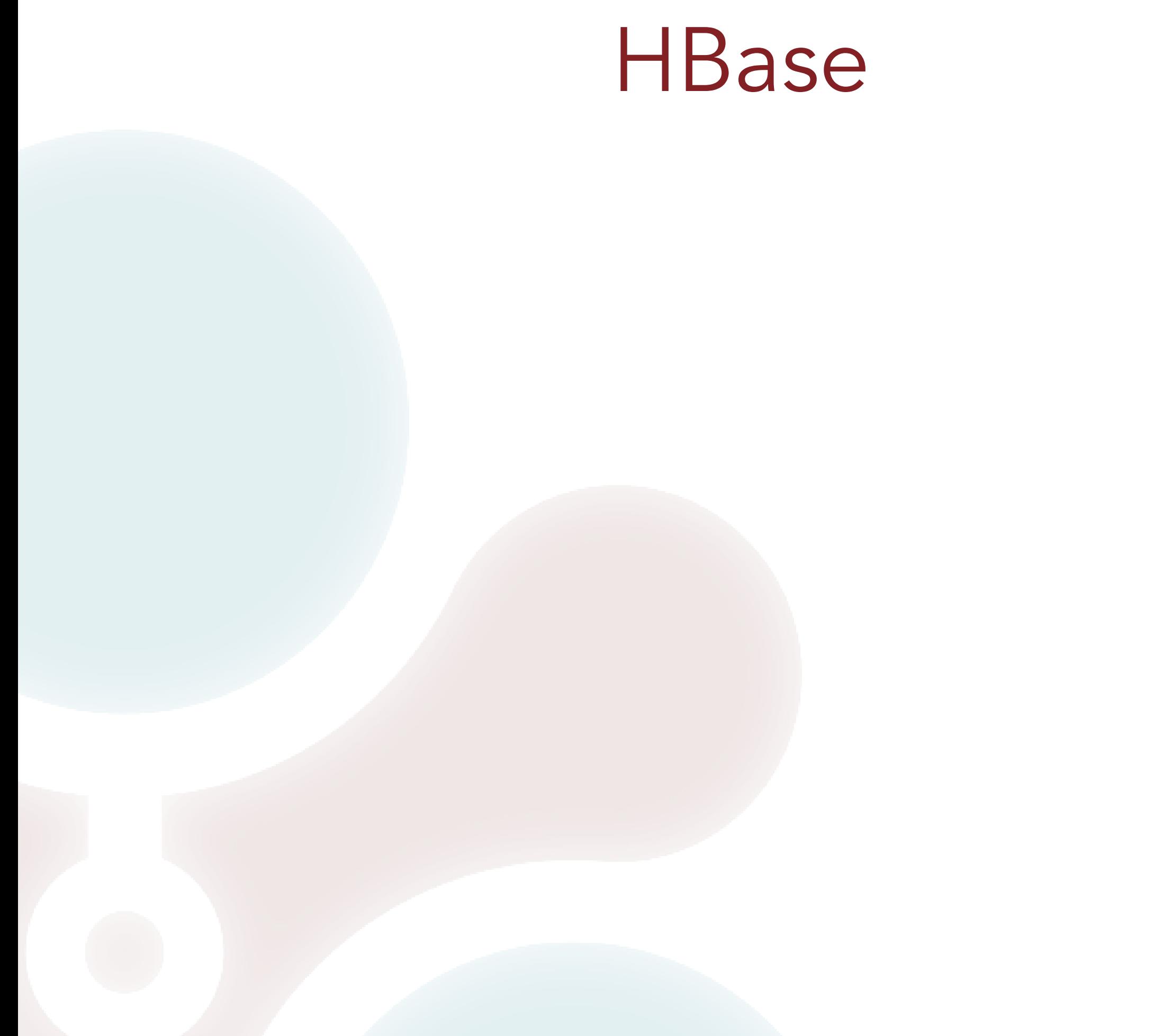

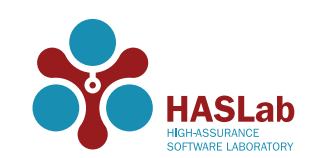

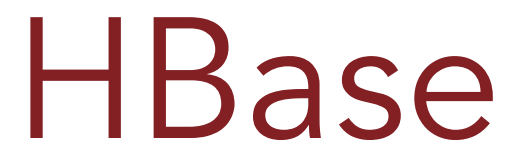

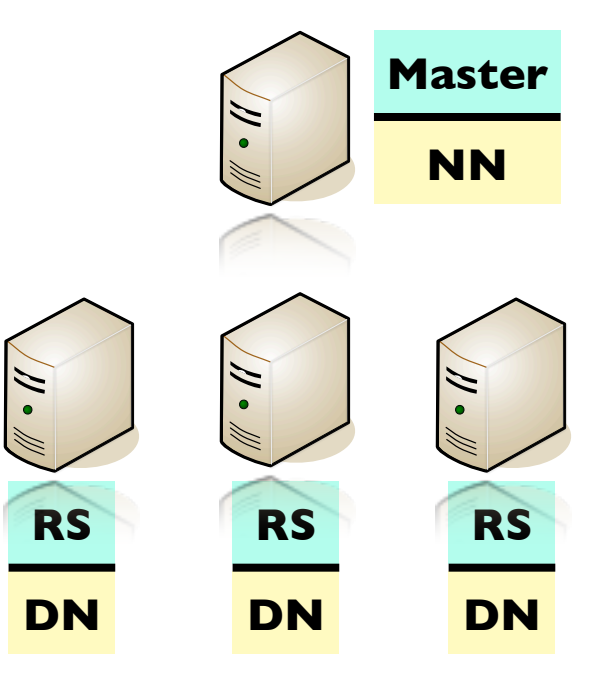

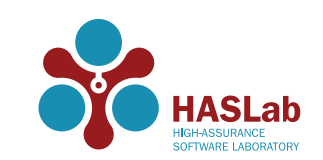

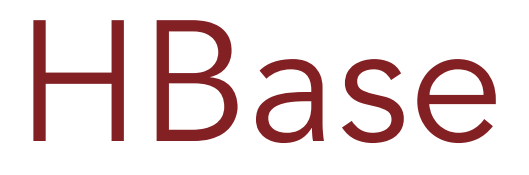

**›** Hierarchical architecture (Master and RegionServers-**RS**).

**›** Multi-dimensional map (HTable) with an unbounded number of attributes.

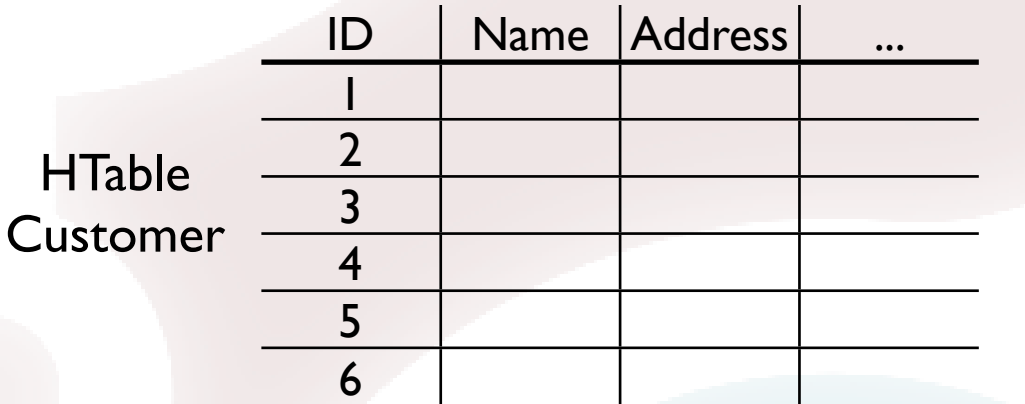

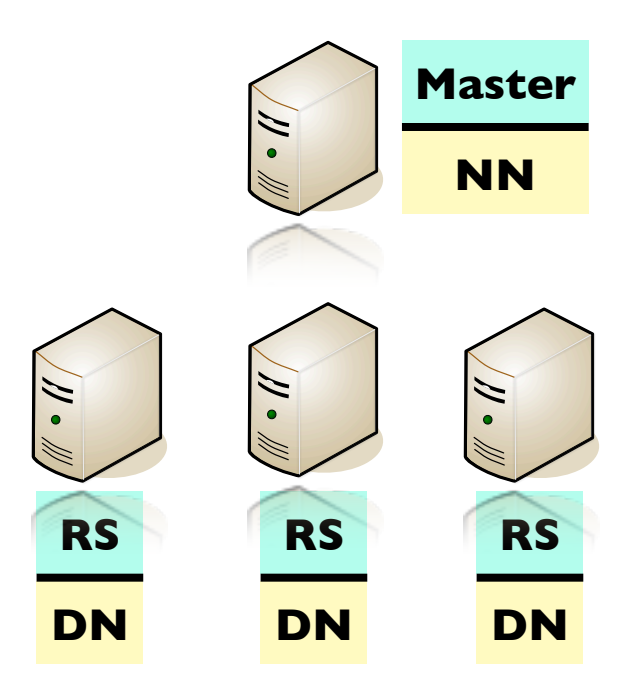

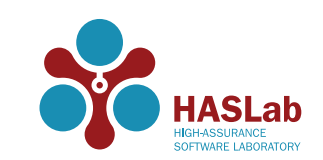

- **›** Multi-dimensional map (HTable) with an unbounded number of attributes.
- **›** Row range horizontally partitioned into **Regions.**

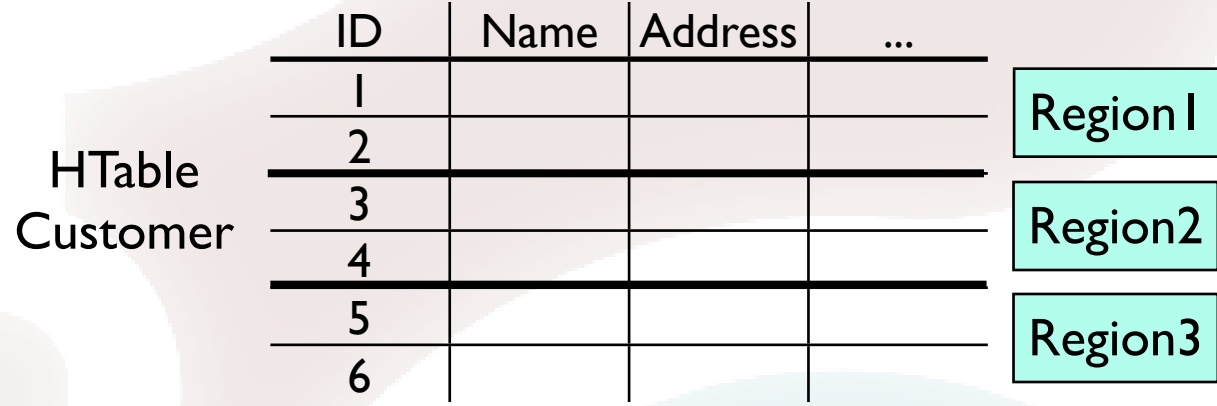

![](_page_12_Picture_5.jpeg)

![](_page_12_Picture_6.jpeg)

- **›** Multi-dimensional map (HTable) with an unbounded number of attributes.
- **›** Row range horizontally partitioned into **Regions.**
- **›** Assignment of **Regions** to **RegionServers** uses a randomized data placement component.

![](_page_13_Figure_5.jpeg)

![](_page_13_Picture_6.jpeg)

- **›** Multi-dimensional map (HTable) with an unbounded number of attributes.
- **›** Row range horizontally partitioned into **Regions.**
- **›** Assignment of **Regions** to **RegionServers** uses a randomized data placement component.

![](_page_14_Figure_5.jpeg)

![](_page_14_Picture_6.jpeg)

![](_page_15_Picture_0.jpeg)

**› RegionServer**/**DataNode** have many configuration parameters - block size; handler count; behavior of the GC; write buffer size; etc.

![](_page_15_Figure_2.jpeg)

![](_page_15_Picture_3.jpeg)

- **› RegionServer**/**DataNode** have many configuration parameters block size; handler count; behavior of the GC; write buffer size; etc.
- **›** 2 parameters most significantly afect cluster's performance:
	- **>** block cache size favors read requests;
	- **>** memstore size favors write requests;

![](_page_16_Picture_5.jpeg)

![](_page_16_Picture_6.jpeg)

- **› RegionServer**/**DataNode** have many configuration parameters block size; handler count; behavior of the GC; write buffer size; etc.
- **›** 2 parameters most significantly afect cluster's performance:
	- **>** block cache size favors read requests;
	- **›** memstore size favors write requests;

![](_page_17_Figure_5.jpeg)

![](_page_17_Picture_6.jpeg)

- **› RegionServer**/**DataNode** have many configuration parameters block size; handler count; behavior of the GC; write buffer size; etc.
- **›** 2 parameters most significantly afect cluster's performance:
	- **>** block cache size favors read requests;
	- **>** memstore size favors write requests;
- **›** Parameters reconfiguration requires shutting down the **RegionServer**.

![](_page_18_Figure_6.jpeg)

![](_page_18_Picture_7.jpeg)

# Heterogeneity

![](_page_19_Picture_1.jpeg)

# Heterogeneity facts

› Diferent applications -> diferent data access patterns.

› Access hotspots.

› In NoSQL databases data co-location is no longer a requirement due to:

- › no clear relationship between diferent entities;
- › data de-normalized;
- › computation done on the client side;
- › no support of atomic multi-item operations.

![](_page_20_Picture_8.jpeg)

# Heterogeneity facts

› Diferent applications -> diferent data access patterns.

› Access hotspots.

› In NoSQL databases data co-location is no longer a requirement due to:

- › no clear relationship between diferent entities;
- › data de-normalized;
- › computation done on the client side;
- › no support of atomic multi-item operations.

**Allows for a diferent approach to data load balancing in NoSQL databases.**

![](_page_21_Picture_9.jpeg)

## Heterogeneity hypothesis

### › What if we cluster data partitions by their type of data access?

![](_page_22_Picture_2.jpeg)

## Heterogeneity hypothesis

- › What if we cluster data partitions by their type of data access?
- › What if we specifically configure each node taking into account the load they are expected to serve?

![](_page_23_Picture_3.jpeg)

#### › Placement and configuration strategies:

- › Random and Homogeneous;
- › Manual and Homogeneous;
- › Manual and Heterogeneous

![](_page_24_Picture_5.jpeg)

#### › Placement and configuration strategies:

- $\cdot$ : Random and Homogeneous;
- › Manual and Homogeneous;
- › Manual and Heterogeneous
- Regular behaviour of HBase.
- Random data load balancer.
- Homogeneous node configuration.

![](_page_25_Figure_8.jpeg)

![](_page_25_Picture_9.jpeg)

#### › Placement and configuration strategies:

- › Random and Homogeneous;
- **Manual and Homogeneous;:**
- › Manual and Heterogeneous

- Manual data load balancer.
- Homogeneous node configuration.

![](_page_26_Figure_7.jpeg)

![](_page_26_Picture_8.jpeg)

#### › Placement and configuration strategies:

- › Random and Homogeneous;
- **Manual and Homogeneous;:**
- › Manual and Heterogeneous

- Manual data load balancer.
- Homogeneous node configuration.

![](_page_27_Figure_7.jpeg)

![](_page_27_Picture_8.jpeg)

#### › Placement and configuration strategies:

- › Random and Homogeneous;
- › Manual and Homogeneous;
- » Manual and Heterogeneous:
- Classify partitions per access pattern (Read, Write, Read/Write and Scan).
- Manual data load balancer.
- Heterogeneous node configuration.

**RS**

**DN**

![](_page_28_Figure_8.jpeg)

![](_page_28_Picture_9.jpeg)

#### › Placement and configuration strategies:

- › Random and Homogeneous;
- › Manual and Homogeneous;
- **>!Manual and Heterogeneous!**
- Classify partitions per access pattern (Read, Write, Read/Write and Scan).
- Manual data load balancer.
- Heterogeneous node configuration.

![](_page_29_Figure_8.jpeg)

![](_page_29_Picture_9.jpeg)

› HBase in a multi-tenant environment using 6 YCSB diferent workloads generators and 5 **RegionServers/DataNodes**.

› Total read/write ratio - **65/35**.

› YCSB's hotspot distribution (50% of requests accessing 40% of the key space).

![](_page_30_Picture_4.jpeg)

› HBase in a multi-tenant environment using 6 YCSB diferent workloads generators and 5 **RegionServers/DataNodes**.

› Total read/write ratio - **65/35**.

› YCSB's hotspot distribution (50% of requests accessing 40% of the key space).

![](_page_31_Figure_4.jpeg)

![](_page_31_Picture_5.jpeg)

› HBase in a multi-tenant environment using 6 YCSB diferent workloads generators and 5 **RegionServers/DataNodes**.

› Total read/write ratio - **65/35**.

› YCSB's hotspot distribution (50% of requests accessing 40% of the key space).

![](_page_32_Figure_4.jpeg)

![](_page_32_Picture_5.jpeg)

› HBase in a multi-tenant environment using 6 YCSB diferent workloads generators and 5 **RegionServers/DataNodes**.

› Total read/write ratio - **65/35**.

› YCSB's hotspot distribution (50% of requests accessing 40% of the key space).

![](_page_33_Figure_4.jpeg)

![](_page_33_Picture_5.jpeg)

![](_page_34_Picture_0.jpeg)

# MET

- › Automatic management of NoSQL database clusters;
- › Reconfigurations according to data access patterns;
- › Use of heterogeneous configurations;
- › Autonomous elasticity.

![](_page_35_Picture_5.jpeg)

# MET

- › Automatic management of NoSQL database clusters;
- › Reconfigurations according to data access patterns;
- › Use of heterogeneous configurations;
- › Autonomous elasticity.

![](_page_36_Figure_5.jpeg)

![](_page_36_Picture_6.jpeg)

# MET - monitor

› Frequently gathers information about the current state of the cluster at two diferent levels:

- › Resource usage metrics;
- › NoSQL specific metrics.
- › Exponential smoothing of observations.

![](_page_37_Figure_5.jpeg)

![](_page_37_Picture_6.jpeg)

- 1. Decision Algorithm:
	- Based on resource usage metrics decides whether to add or remove nodes.

![](_page_38_Picture_3.jpeg)

#### 1. Decision Algorithm:

- Based on resource usage metrics decides whether to add or remove nodes.
- 2. Distribution Algorithm:

List of Regions

![](_page_39_Picture_79.jpeg)

![](_page_39_Figure_6.jpeg)

![](_page_39_Picture_7.jpeg)

#### 1. Decision Algorithm:

- Based on resource usage metrics decides whether to add or remove nodes.
- 2. Distribution Algorithm:

![](_page_40_Picture_118.jpeg)

(i) classification

![](_page_40_Figure_6.jpeg)

![](_page_40_Picture_7.jpeg)

#### 1. Decision Algorithm:

- Based on resource usage metrics decides whether to add or remove nodes.
- 2. Distribution Algorithm:

![](_page_41_Figure_4.jpeg)

![](_page_41_Figure_5.jpeg)

![](_page_41_Picture_6.jpeg)

#### 1. Decision Algorithm:

- Based on resource usage metrics decides whether to add or remove nodes.
- 2. Distribution Algorithm:

![](_page_42_Figure_4.jpeg)

![](_page_42_Picture_5.jpeg)

#### 1. Decision Algorithm:

- Based on resource usage metrics decides whether to add or remove nodes.
- 2. Distribution Algorithm:

![](_page_43_Figure_4.jpeg)

#### 3. Output Computation:

• Determine the best way to reach the targeted distribution.

![](_page_43_Picture_7.jpeg)

# Evaluation

![](_page_44_Picture_1.jpeg)

### Evaluation - convergence

› Same 6 YCSB workloads as previous tests. Same setting with 5 **RegionServers**/**DataNodes**.

![](_page_45_Figure_2.jpeg)

![](_page_45_Picture_3.jpeg)

### Evaluation - convergence

› Same 6 YCSB workloads as previous tests. Same setting with 5 **RegionServers**/**DataNodes**.

› Starting with the Random and Homogeneous strategy (out-of-the box HBase) we then used MeT to reconfigure the cluster.

![](_page_46_Figure_3.jpeg)

![](_page_46_Picture_4.jpeg)

### Evaluation - convergence

› Same 6 YCSB workloads as previous tests. Same setting with 5 **RegionServers**/**DataNodes**.

› Starting with the Random and Homogeneous strategy (out-of-the box HBase) we then used MeT to reconfigure the cluster.

![](_page_47_Figure_3.jpeg)

![](_page_47_Picture_4.jpeg)

## Evaluation - versatility

› An optimized implementation of TPC-C for HBase.

› 30 warehouses; 300 clients; 45 minutes long runs.

› Setting with 6 **RegionServers**/**DataNodes**.

![](_page_48_Picture_40.jpeg)

![](_page_48_Picture_5.jpeg)

## Evaluation - versatility

› An optimized implementation of TPC-C for HBase.

› 30 warehouses; 300 clients; 45 minutes long runs.

› Setting with 6 **RegionServers**/**DataNodes**.

![](_page_49_Picture_44.jpeg)

›33% improvement.

![](_page_49_Picture_6.jpeg)

› HBase cluster on top of an OpenStack deployment (6RegionServers/DataNodes).

![](_page_50_Picture_2.jpeg)

› HBase cluster on top of an OpenStack deployment (6RegionServers/DataNodes). › MeT and Tiramola.

![](_page_51_Figure_2.jpeg)

HASLab

- › HBase cluster on top of an OpenStack deployment (6RegionServers/DataNodes). › MeT and Tiramola.
- › Two phases:

![](_page_52_Figure_3.jpeg)

![](_page_52_Picture_4.jpeg)

- › HBase cluster on top of an OpenStack deployment (6RegionServers/DataNodes). › MeT and Tiramola.
- › Two phases:

1.Starting with a set of YCSB workloads that overloaded the initial HBase cluster;

![](_page_53_Figure_4.jpeg)

![](_page_53_Figure_5.jpeg)

![](_page_53_Picture_6.jpeg)

› HBase cluster on top of an OpenStack deployment (6RegionServers/DataNodes). › MeT and Tiramola.

› Two phases:

1.Starting with a set of YCSB workloads that overloaded the initial HBase cluster;

2.By the 33th minute we progressively switch-off some of the YCSB workloads until there is only one active.

![](_page_54_Figure_5.jpeg)

## Conclusion

- › **Heterogeneous** configuring NoSQL databases:
	- › **throughput** can be improved by **35%**;
	- › both in multi-tenant and single tenant scenarios.
- › Data partitions allocated to:
	- › **specifically configured nodes** considering their **access patterns;**
	- › dynamic load balancer, based on NoSQL metrics.

#### › **MET framework**:

- › combines all these contributions;
- › **automatically** provides **elasticity** to HBase;
- › open-source project at: **<https://github.com/fmaia/met>**.

![](_page_55_Picture_11.jpeg)